General instructions

Please **mute** your microphone unless invited to speak

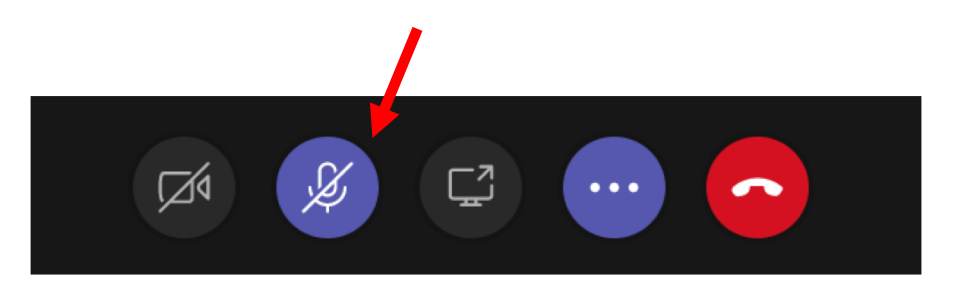

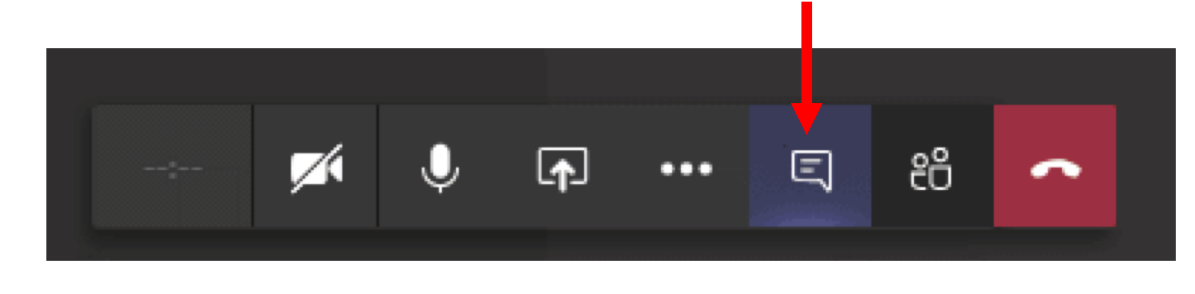

During talks, ask questions in writing **only** in the meeting chat. The chair will present the questions to the speaker.

For any other discussion/question/comment of general interest use the "General" Channel of the Workshop.

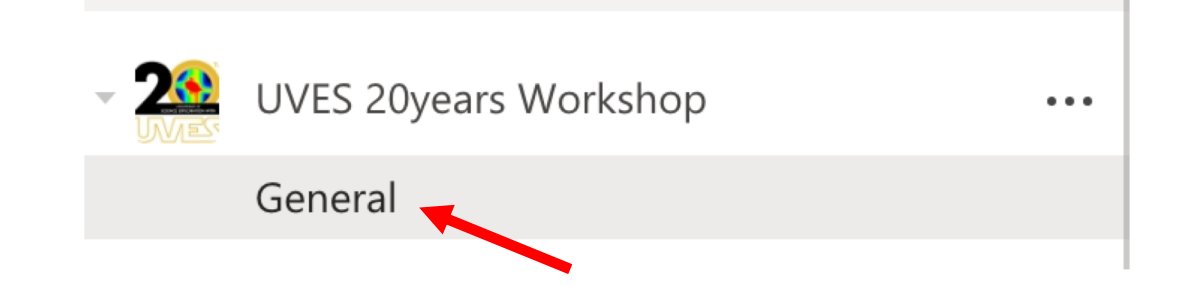

## General Tips

If you lose connection, just reconnect "Join"ing again

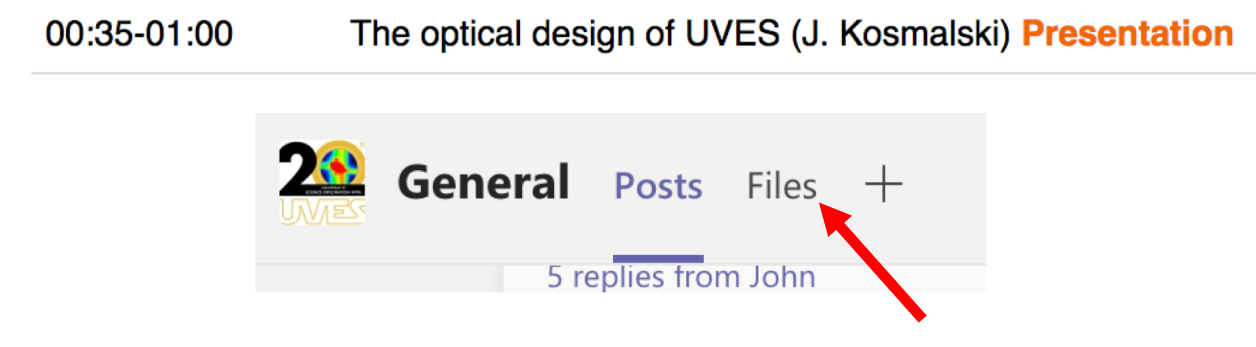

Presentations are linked to the program, and in the "Files" tab in Teams

Join

Close

You can open private chats with any subset of participants, for matters that are not of general interest

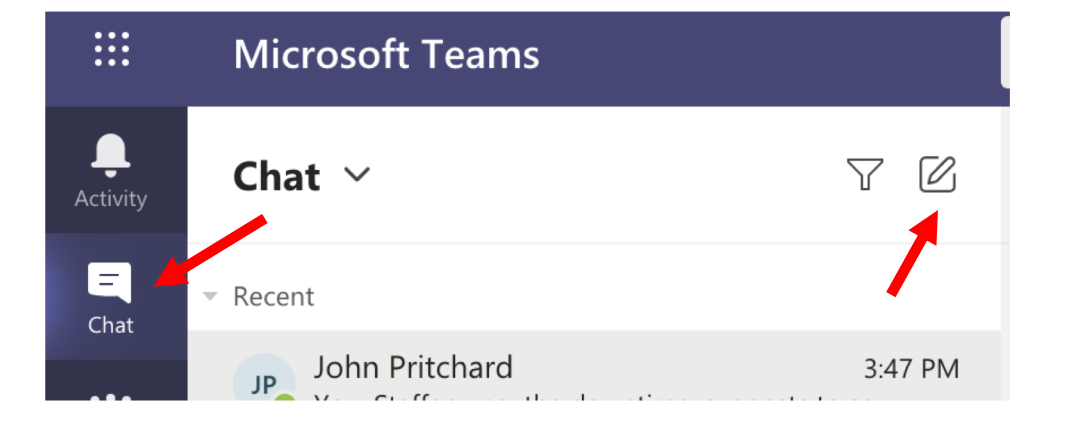

## General Tips

In any chat, if you " $@"$ (mention) a participant, they will be notified in the "Activity" tab of Teams. Do so e.g. to ask somebody a question.

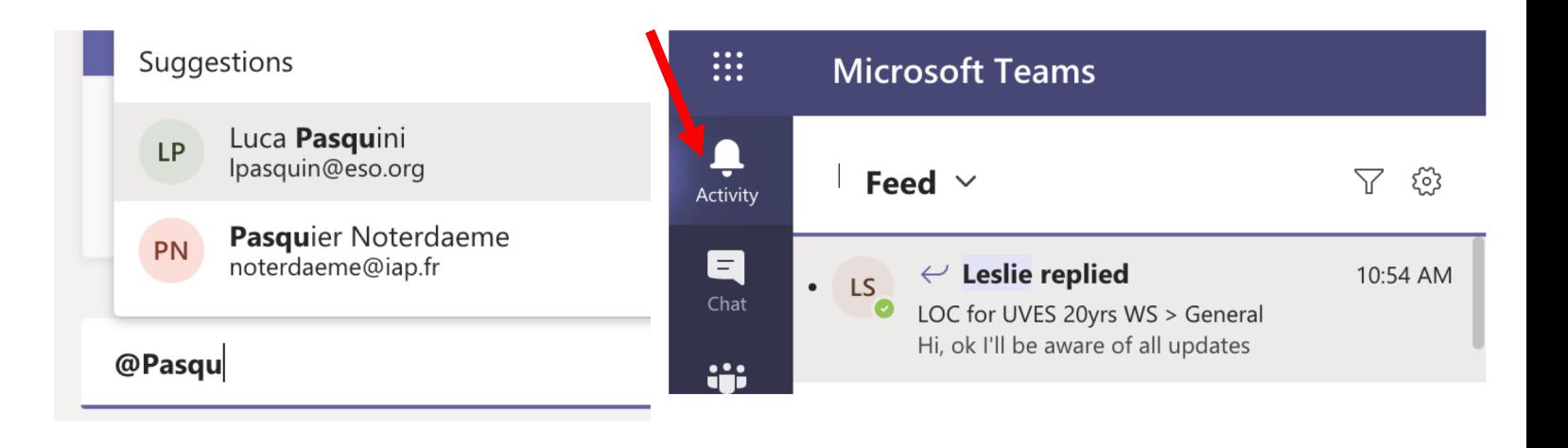

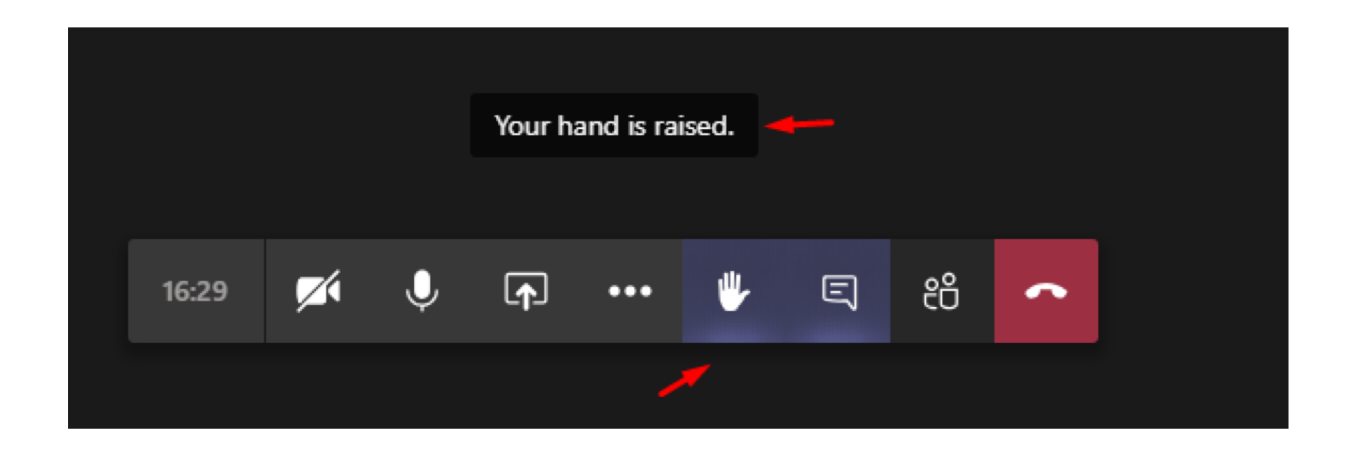

**During discussion sessions**, raise your hand to alert the moderator that you want to speak. When you have spoken, remember to **lower** your hand and mute your mic again.

Please be reminded that **all sessions are being recorded** and. will be made available publicly online.